## How is Stakeholder pension reflected in the research?

Last Modified on 13/02/2024 3:34 pm GMT

Stakeholder can be selected in the Comparison with Ex Ante and Ex Ante results screen.

When selecting a retirement wrapper in the investment details, the 'Stakeholder' button will be available to select:

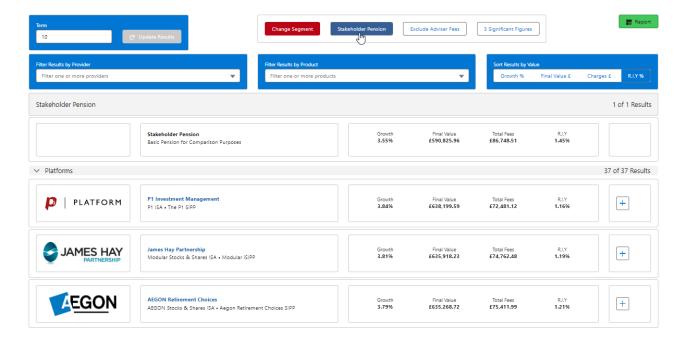

The Stakeholder button will be highlighted in blue and will appear in the results:

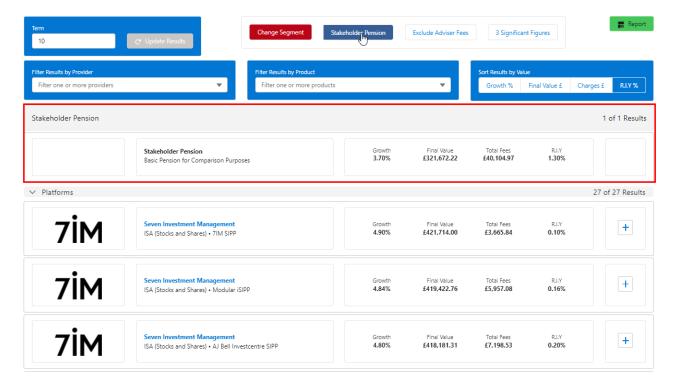

| The Stakeholder pension | cannot be selected, | but it will allow | you to comp | pare it against other |  |
|-------------------------|---------------------|-------------------|-------------|-----------------------|--|
| options in the results. |                     |                   |             |                       |  |